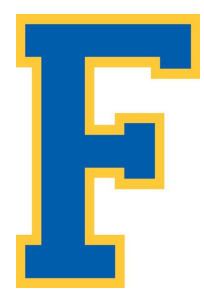

## **Foothill High School New Student/Family Technology Access Instructions**

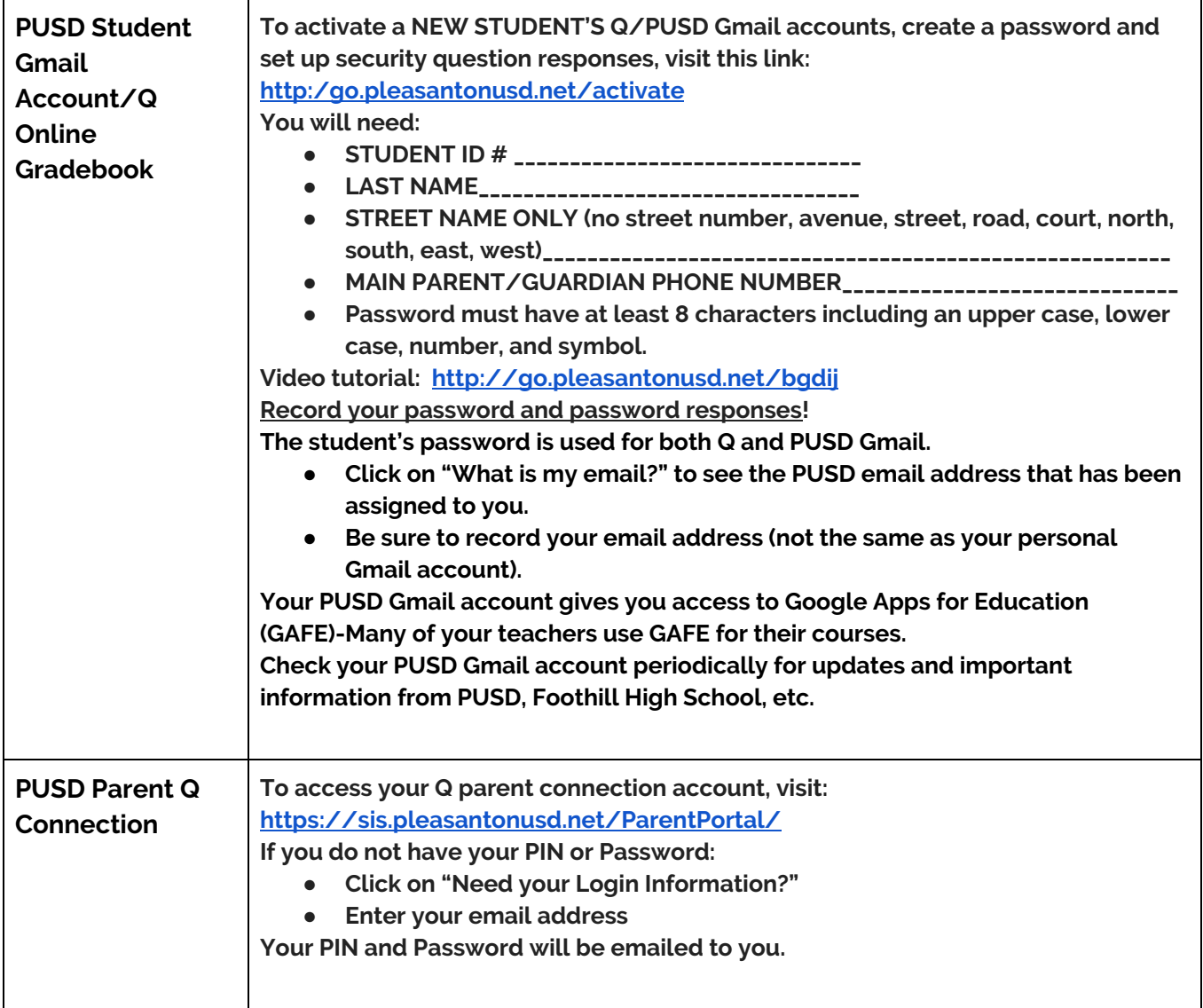

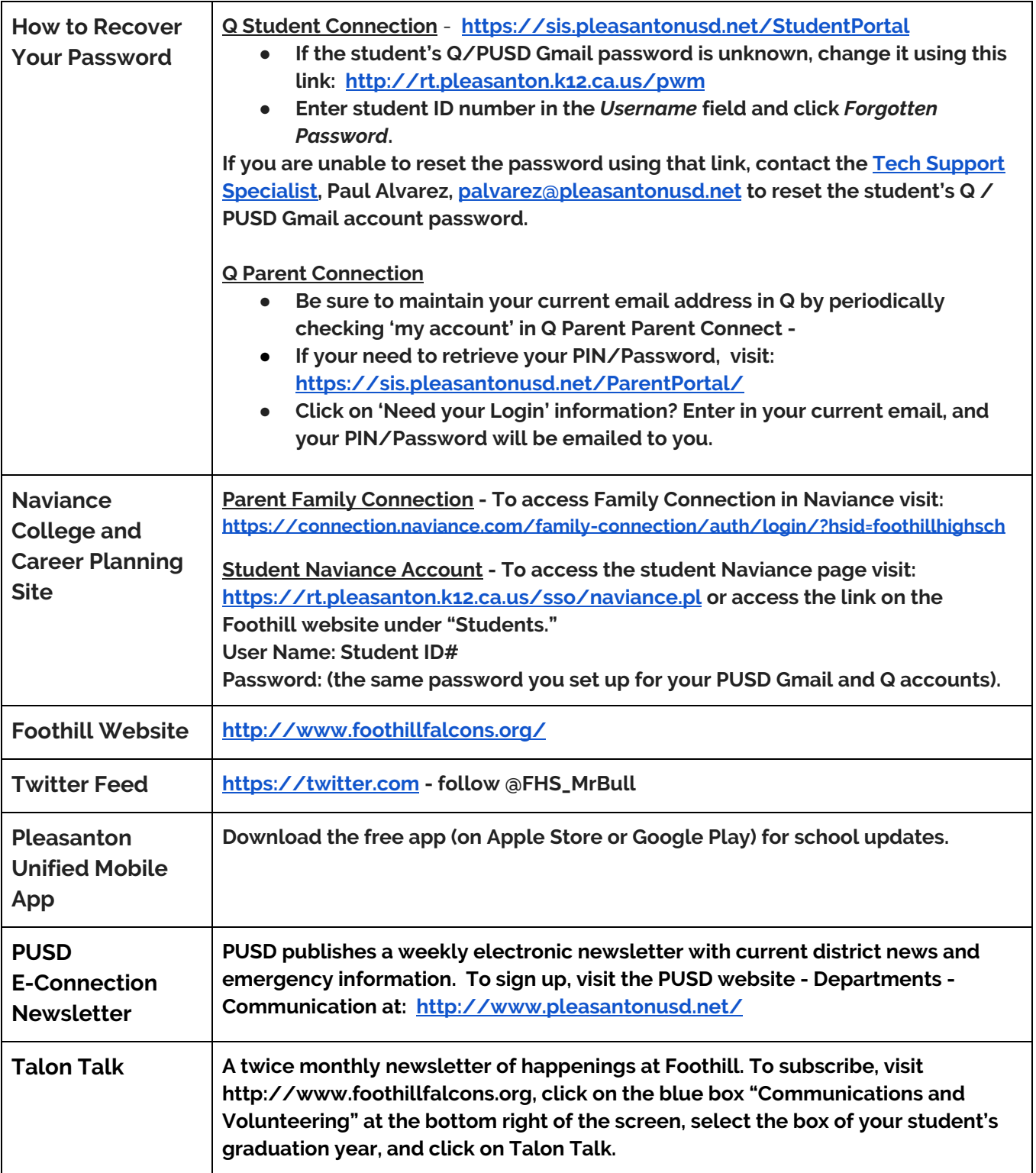